## **Download free Adobe Photoshop 2020 License Code & Keygen [32|64bit] {{ upDated }} 2023**

Windows is a well-known operating system with a lot of features. One of the features that is often talked about is the ability to hide your Windows 7 password. Read on to learn how to hide your Windows 7 password so that you can surf the internet and other important tasks without having to type your password in. It will immediately quit Adobe Photoshop. You can also log out of your Adobe account and log into your new account, if you have one. This should rollback your license keys and make sure that you no longer have an active license. Once you have logged out of your account, you should be able to close Adobe Photoshop. You can also delete the Adobe Photoshop application from your hard drive.

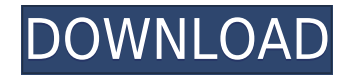

There's not much that I can say about Photoshop that hasn't already been said—it's the most popular image editing app on the planet, with over 80 million happy users worldwide. With the update, however, Adobe has focused on making the program's features (and the features available in new apps like Photoshop Mix) faster and easier to use. In turn this makes working with photos, graphics—and, well, everything else—has never before been so fluid and intuitive. At its core, Photoshop is a pretty simple tool. It's a drawing program, and it can clean up and edit photographs, freshen up and organize your photos, apply visual effects, and much, much more. Is it perfect? No, but it does everything you'd expect from a program that costs \$499/£599/€599/AU\$999/AU\$599. The list of powerful tools available in Photoshop is long, and by now a lot of you will have grown accustomed to using them—and using them to create great results. To provide you with updated, more relevant information for your own needs, we've spent the last few months sifting through the various features and measuring their real-world effectiveness. We interviewed more than 100 experts from industry, academia, and Photoshop's development team to get their take on the most important aspects of the update. Here's what we learned. —*For The Win*, 4/5 "The new UI is the biggest change for Photoshop, because this is a polarizing update," says Adobe Creative Cloud product manager Jason Wilson. "Lots of people don't agree with the direction and some really don't like it. Our goal is to make it as simple as possible so you don't have to learn new things, but to also help you get the most out of Photoshop."

## **Adobe Photoshop 2020 Download free (LifeTime) Activation Code Full Version X64 2023**

In the early days, Photoshop was extremely expensive, and only large organizations could afford it. But one of the most important elements of technology on the web is the democratization of access and adoption: a user's needs and expectations will always change over time. In the Name field, type in any name; you can typically change it later if they are not satisfied. A good choice is 'Blended' as the name, or if you are creating a banner, a name that begins with 'B--' is good. If you are looking to create an image for another website, be careful to avoid using website names that could conflict with pages you have existing. Don't forget about the background. It's not a good idea to use a solid gray or white background as that can detract from any graphics. Use the Photoshop Trash can to get rid of icon strips, clipping masks, frames, and other unnecessary

items. The Quick Selection tool can be used to edit specific portions of your image. If you find yourself reperesented before in a picture of animals, you can use this tool to create a digital doodle of the animal before painting over it. I am having problems saving when saving.When I use psd to jpeg, I can not save version. Or when I am working with different PSD file and want to merge, ctrl+ "S", then I got a error message.I have to close the the PSD file, reopen it, then merge work again.I even found a lot of similar problems.(This is the first time I'm using photoshop.I am a newbie who is working on my first Photoshop project).Thanks in advance. e3d0a04c9c

## **Adobe Photoshop 2020 Download Activator CRACK {{ Hot! }} 2022**

Features that were crafted to consolidate, make easier and cleaner, and create a pleasant user interface are some of the reasons why Photoshop is rightfully the best to use. These features make it possible for less experienced users to correct and enhance images while expert photographers can use it to design complex layouts or add new features to their images. The main purpose of these features is to provide the best user interface, organize images, control and perform actions while edit images, add and remove layers from the images and many more. This list was originally written in 2014 for MacLife magazine . However, the list proved useful for sharing with everyone. The list is being updated to reflect the changes in the market as many of the tools that were heavy on the professional scale are rapidly becoming less feature-rich and affordable to the non-professional users. The tools that remain important are the ones that are still very powerful, but are currently reasonable to get the job done. The graphics software is used by professionals and beginners alike. Adobe Photoshop has been one of the best software of the year, and so users have become more interested in the best features of Photoshop. Here are some of the best features of Photoshop: The power of Photoshop is the layer. Layers are basically the design of the photo. You can also add on more layers to build your own design. Also with layers, you can edit. Also in the file, you can edit, crop, resize, rotate, and edit the text.This has more than 200 other graphics editing features.

photoshop 7 book pdf free download adobe photoshop bangla book pdf free download adobe photoshop cc bangla book pdf free download free download pdf book of photoshop photoshop learning book pdf free download photoshop book in telugu free pdf download adobe photoshop full book pdf free download photoshop background wallpaper download adobe photoshop 7.0 learning book pdf free download in bengali adobe photoshop 7.0 learning book pdf free download in marathi

"Before Share for Review, collaborating on projects happened in Photoshop which wasn't always the most ideal way to work. Our goal was to create a smarter, faster way to do this, and we're pleased that our customers are using Share for Review beta to collaborate in new ways on their projects," said Jeremy Kozolowitz, senior director of product management for Photoshop at Adobe. "With new support for async collaboration, web, Sketch and LayOut, users will be able to work together from any device, anywhere, without missing a beat." Adobe Sensei is the underlying technology that makes Photoshop and Photoshop Elements continuously adapt to the user – always helping them get the right result, every time. Whether it's removing unwanted participants, detecting specific objects or finding hidden lines of text, Photoshop and Elements are able to use machine learning to perfect powerful photographic effects, analyze complex edits, and uncover ways to take better photos. "We've entirely redone the Brush Tool so that the best results are always in your hands," said Mitchell Hashimoto, product manager for Adobe Photoshop desktop app. "Choose from a variety of brush types including a paint bucket, airbrush, even a chalk brush. You'll see how easy it is to select specific shades of color and blend, and when you adjust the amount of color, you can see it throughout the image – learn how to paint genius, better than ever before." For the better UX, you can now perform browser actions on Chrome for Android, so it's easy to edit an image in Photoshop on the move, without leaving the browser. There are also new browser features in Edge, Safari and Firefox, including thumbnail previews in the browser window for quick reference.

All of these features are part of the Adobe Photoshop Elements app, which is focused on helping you create, edit, and share your photos, as well as a catalog of thousands of ready-to-print products such as business cards, holiday cards, invitations, and more. It's also a great way to use your old photos for family projects or share your stories and memories with others. With some of the best Photoshop features, Elements offers a wealth of tools that allow you to create all manner of photographic prints. Images can be resized and tweaked to change the overall look. You can enhance colors, remove blemishes from your subjects, and even change the lighting and mood. Plus, with professional print-ready images at your fingertips, you can give your prints and other products that personal touch. Photoshop Elements is a fantastic free photo editing and organizing program that works for all your family photo needs, from adding photos or cleaning up your photos to creating something truly amazing. You can even sort your photos by date, location, size, or color. In 2014, Adobe launched a new flat user interface for all interfaces in all of their software - including Photoshop, InDesign, Illustrator, and other products. All software was given a new look and feel, but the features were left intact to ensure a smooth transition for users. That said, the new interface is much more appealing for its own sake. It feels modern and flexible, and different people will enjoy it for different reasons.

<https://zeno.fm/radio/john-paul-jackson-dream-dictionary-pdf> <https://zeno.fm/radio/white-house-down-1080p-yify-torrent> <https://zeno.fm/radio/solution-manual-of-graph-theory-by-bondy-and-murty> <https://zeno.fm/radio/3-meters-above-the-sky-2-english-subtitles-watch-online> <https://zeno.fm/radio/edius-6-after-effects-plugins-bridge-free-download> <https://zeno.fm/radio/adobe-acrobat-pro-dc-v201501620045-final-for-windows-keygen> <https://zeno.fm/radio/spirited-away-japanese-english-sub-torrent> <https://zeno.fm/radio/chess-2012-pro-edition-serial-number> <https://zeno.fm/radio/cut-list-plus-fx-crack>

In addition to those staple desktop apps, Photoshop Creative Cloud subscribers gain access to the Pixelmator app, a striking Mac and iPhone app that makes one of the program's best features -- the eraser -- as accessible as a cursive pen. With it, you can fill in cleansing paths, feather edges anywhere in the image and even zoom in for a near-instant, spot-removal that rivals the best of its pro-level sibling. The app also features an innovative tool that enables you to add multiple simulated layers to a single image, making what are usually separate tasks a bit easier. The app is 10-day-free for new users. Both Photoshop Elements and Photoshop have separate versions for the Mac and Windows platforms. Each features a streamlined user interface that provides quicker access to features your editing and retouching. But if powerful Photoshop features are what you like, the former offers nine Expert mode options while the latter limits that number to four. Elaborate design and layout tools are part and parcel of the Photoshop Creative Suite. The app's preset templates make it quick and easy to design a variety of print and web pages. The editing app comes with a good variety of classes that cover the basics of color, styles, composition and more. The free newsletter, *Photoshop Creative Insider*, provides additional education. Like other Adobe apps, Photoshop Elements for Mac is easy to use and retains many of the features needed for the basic tasks many amateur photographers and designers perform. It offers a wide variety of photo editing tools that let you repair your images, adjust colors and improve mood and clarity. Among them are a histogram, a tool that indicates how different areas of the photo are balanced in light and dark.

<http://www.innovativetradingstrategies.com/?p=5633>

[https://utrava.com/wp-content/uploads/2023/01/Adobe\\_Photoshop\\_2022\\_Version\\_230.pdf](https://utrava.com/wp-content/uploads/2023/01/Adobe_Photoshop_2022_Version_230.pdf)

[https://www.photo-mounts.co.uk/advert/adobe-photoshop-free-download-mutaz-\\_verified\\_/](https://www.photo-mounts.co.uk/advert/adobe-photoshop-free-download-mutaz-_verified_/)

<https://travestisvalencia.top/adobe-photoshop-cs6-download-registration-code-x64-updated-2023/> <http://fajas.club/2023/01/01/can-i-download-photoshop-to-an-external-hard-drive-full/>

[https://kidzshare.com/wp-content/uploads/2023/01/Photoshop-Express-Download-For-Windows-11-B](https://kidzshare.com/wp-content/uploads/2023/01/Photoshop-Express-Download-For-Windows-11-BETTER.pdf)

<https://scala-z.de/wp-content/uploads/2023/01/patrphy.pdf>

[http://www.4aquan.com/wp-content/uploads/2023/01/Download-Photoshop-Cs5-Full-Keygen-64-Bit-F](http://www.4aquan.com/wp-content/uploads/2023/01/Download-Photoshop-Cs5-Full-Keygen-64-Bit-FULL.pdf) [ULL.pdf](http://www.4aquan.com/wp-content/uploads/2023/01/Download-Photoshop-Cs5-Full-Keygen-64-Bit-FULL.pdf)

[ETTER.pdf](https://kidzshare.com/wp-content/uploads/2023/01/Photoshop-Express-Download-For-Windows-11-BETTER.pdf)

<https://mercadobiklas.com/wp-content/uploads/2023/01/shafern.pdf> <https://www.be-art.pl/wp-content/uploads/2023/01/garrosbo.pdf> <https://omidsoltani.ir/347302/photoshop-touch-free-download-for-pc-exclusive.html> <https://whoautos.com/wp-content/uploads/2023/01/cergrah.pdf> <https://womss.com/adobe-photoshop-cs4-lifetime-activation-code-for-windows-updated-2023/> [https://www.castingventuno.it/wp-content/uploads/2023/01/Download-Adobe-Photoshop-CC-CRACK-](https://www.castingventuno.it/wp-content/uploads/2023/01/Download-Adobe-Photoshop-CC-CRACK-X64-2023.pdf)[X64-2023.pdf](https://www.castingventuno.it/wp-content/uploads/2023/01/Download-Adobe-Photoshop-CC-CRACK-X64-2023.pdf) [http://fnaf-games.com/wp-content/uploads/2023/01/Download-free-Photoshop-2021-Version-2241-Lic](http://fnaf-games.com/wp-content/uploads/2023/01/Download-free-Photoshop-2021-Version-2241-Licence-Key-3264bit-Latest-2022.pdf) [ence-Key-3264bit-Latest-2022.pdf](http://fnaf-games.com/wp-content/uploads/2023/01/Download-free-Photoshop-2021-Version-2241-Licence-Key-3264bit-Latest-2022.pdf) <https://kitarafc.com/photoshop-cc-2020-download-for-android-verified/> <https://stonebridgehealthstaffing.com/wp-content/uploads/shinpeit.pdf> <http://sultan-groups.com/?p=4191> <http://3.16.76.74/advert/photoshop-cc-2015-free-trial-download-fixed/> <http://www.italiankart.it/advert/adobe-photoshop-2022-torrent-with-registration-code-update-2023/> [https://aimagery.com/wp-content/uploads/2023/01/Wedding\\_Invitation\\_Photoshop\\_Template\\_Free\\_D](https://aimagery.com/wp-content/uploads/2023/01/Wedding_Invitation_Photoshop_Template_Free_Download_WORK.pdf) [ownload\\_WORK.pdf](https://aimagery.com/wp-content/uploads/2023/01/Wedding_Invitation_Photoshop_Template_Free_Download_WORK.pdf) <https://homehealthcarelist.com/wp-content/uploads/2023/01/landjose.pdf> <http://peoniesandperennials.com/?p=30188> [https://perlevka.ru/advert/where-can-i-download-photoshop-brushes-\\_hot\\_/](https://perlevka.ru/advert/where-can-i-download-photoshop-brushes-_hot_/) <http://phukienuno.com/photoshop-adobe-full-version-free-download-top/> <http://www.bevispo.eu/wp-content/uploads/2023/01/elkhel.pdf> <https://superstitionsar.org/3d-materials-photoshop-download-exclusive/> [https://lanoticia.hn/advert/photoshop-2021-version-22-4-1-keygen-full-version-with-licence-key-for-m](https://lanoticia.hn/advert/photoshop-2021-version-22-4-1-keygen-full-version-with-licence-key-for-mac-and-windows-64-bits-final-version-2022/) [ac-and-windows-64-bits-final-version-2022/](https://lanoticia.hn/advert/photoshop-2021-version-22-4-1-keygen-full-version-with-licence-key-for-mac-and-windows-64-bits-final-version-2022/) <https://jgbrospaint.com/2023/01/01/photoshop-2022-download-with-license-key-cracked-new-2022/> [https://www.indiesewhub.com/wp-content/uploads/2023/01/Adobe-Photoshop-2021-Version-2241-Do](https://www.indiesewhub.com/wp-content/uploads/2023/01/Adobe-Photoshop-2021-Version-2241-Download-Patch-With-Serial-Key-PCWindows-x3264-2022.pdf) [wnload-Patch-With-Serial-Key-PCWindows-x3264-2022.pdf](https://www.indiesewhub.com/wp-content/uploads/2023/01/Adobe-Photoshop-2021-Version-2241-Download-Patch-With-Serial-Key-PCWindows-x3264-2022.pdf) [https://1004kshop.net/wp-content/uploads/2023/01/Adobe-Photoshop-7-Blogspot-Download-UPDATE](https://1004kshop.net/wp-content/uploads/2023/01/Adobe-Photoshop-7-Blogspot-Download-UPDATED.pdf) [D.pdf](https://1004kshop.net/wp-content/uploads/2023/01/Adobe-Photoshop-7-Blogspot-Download-UPDATED.pdf) [https://www.fashionservicenetwork.com/wp-content/uploads/2023/01/Download-free-Photoshop-2022](https://www.fashionservicenetwork.com/wp-content/uploads/2023/01/Download-free-Photoshop-2022-Version-231-Activation-Keygen-2022.pdf) [-Version-231-Activation-Keygen-2022.pdf](https://www.fashionservicenetwork.com/wp-content/uploads/2023/01/Download-free-Photoshop-2022-Version-231-Activation-Keygen-2022.pdf) [https://fiverryourparty.wpcomstaging.com/wp-content/uploads/2023/01/Vector-Photoshop-Free-Dow](https://fiverryourparty.wpcomstaging.com/wp-content/uploads/2023/01/Vector-Photoshop-Free-Download-BETTER.pdf) [nload-BETTER.pdf](https://fiverryourparty.wpcomstaging.com/wp-content/uploads/2023/01/Vector-Photoshop-Free-Download-BETTER.pdf) <https://www.buriramguru.com/wp-content/uploads/2023/01/jamtak.pdf> [http://thewayhometreatmentcenter.com/uncategorized/adobe-photoshop-2021-version-22-4-2-with-ke](http://thewayhometreatmentcenter.com/uncategorized/adobe-photoshop-2021-version-22-4-2-with-keygen-license-keygen-for-windows-latest-update-2022/) [ygen-license-keygen-for-windows-latest-update-2022/](http://thewayhometreatmentcenter.com/uncategorized/adobe-photoshop-2021-version-22-4-2-with-keygen-license-keygen-for-windows-latest-update-2022/) [https://fedeperezmanetti.com/wp-content/uploads/2023/01/Adobe-Photoshop-2021-Version-222-Down](https://fedeperezmanetti.com/wp-content/uploads/2023/01/Adobe-Photoshop-2021-Version-222-Download-Crack-64-Bits-2022.pdf) [load-Crack-64-Bits-2022.pdf](https://fedeperezmanetti.com/wp-content/uploads/2023/01/Adobe-Photoshop-2021-Version-222-Download-Crack-64-Bits-2022.pdf) <https://clasificadostampa.com/advert/photoshop-2021-version-22-1-1-serial-key-2023/> <https://holanadege.com/photoshop-premium-brushes-free-download-best/> [https://us4less-inc.com/wp-content/uploads/Grain-Shader-Brush-Set-For-Photoshop-Free-Download-L](https://us4less-inc.com/wp-content/uploads/Grain-Shader-Brush-Set-For-Photoshop-Free-Download-LINK.pdf) [INK.pdf](https://us4less-inc.com/wp-content/uploads/Grain-Shader-Brush-Set-For-Photoshop-Free-Download-LINK.pdf) <https://www.waggners.com/wp-content/uploads/chaydary.pdf>

If your friend is dying to learn Photoshop and it seems that he wants to get the most out of it, you should teach him how to use compositing. There are many layers and tools available to make it even easier. Here are some of the Adobe Photoshop Compositing Tutorials to learn advanced features and learn all about blending layers and blending modes. They should answer most of your Adobe

Photoshop questions. The foremost tool of Photoshop is the layer editing tool. Layering is used to group a set of images, texts or any other graphical objects and combine them to create a single file. And with layered image, one can add over other objects and proceed further flexibly. Along these lines, the basic layer style tool allows them to elaborate layers that can be applied with a click. The following layer styles can be applied to the layers:

- **Blending mode** A normal mode, mixture of colors, lightening the dark and adding light to hatch are for the most part of the layer styles applied. Blending mode alone allows the application of different style and tint to every layer.
- **Stroke style** Layer styles allow you to add stroke color, how to place and adjust those strokes and paint around the strokes.
- **Inner shadow** Layer styles are ideal for add inner shadow (and inner shadow effect) with a punch of color and depth.
- **Outer shadow** Layer styles allow you to add outer shadow and highlight to a given layer. You can also blur or soften a shadow or highlight. These kinds of shadow and highlight are used for using reflections, lighting indoors and, on occasion, outer space.
- **Background** Layer styles are ideal for changing the background of any image. You can change the background of your layers to the solid color, gradient, pattern or some other image.
- **Flat pattern** Layer styles are ideal for adding a matte texture. You can add a matte texture of any color or pattern.